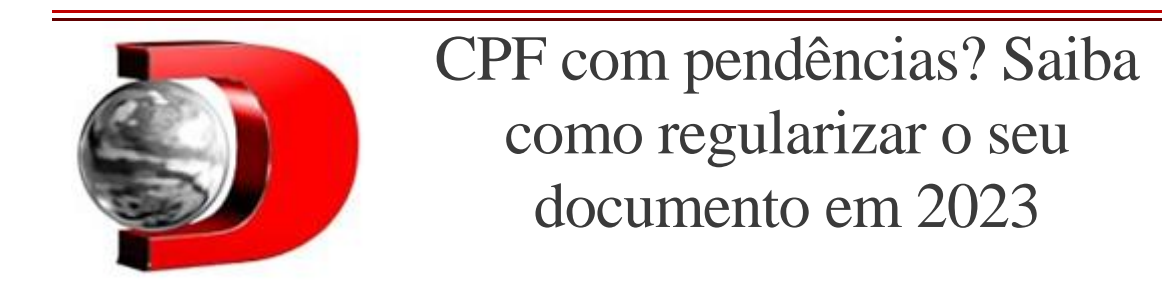

## **Entenda o que pode causar o CPF com pendências, como consultar e regularizar a situação.** 11/07/2023

O Cadastro da Pessoa Física (CPF) é utilizado quase que diariamente na rotina dos brasileiros, seja para fazer o cadastro em sites, seja para efetuar compras. O CPF é utilizado desde as pequenas coisas do cotidiano até grandes feitos, como aquisição de empréstimo, abertura de empresas e contas bancárias.

Se o seu CPF estiver como pendências, a maioria dessas atividades será interrompida e o cidadão só poderá retornar à normalidade uma vez que tudo seja resolvido.

Por isso, confira abaixo o que significa um CPF com pendência, os tipos de pendência e como fazer a regularização.

# CPF pendente de regularização

Um CPF pendente de regularização pode ocorrer por vários motivos e problemas com a Receita Federal e com o governo são os principais fatores para deixar o documento irregular.

Entre os principais motivos para a condição irregular está a falta da entrega de alguma Declaração de **Imposto de Renda** das Pessoas Físicas **(DIRF)** nos últimos cinco anos.

# Com conferir se o CPF está pendente de regularização

A situação do CPF pode ser conferida junto à Receita Federal de forma totalmente online e gratuita pelo **[site oficial](https://servicos.receita.fazenda.gov.br/Servicos/CPF/ConsultaSituacao/ConsultaPublica.asp)**.

No site da RFB, basta inserir os dígitos do documento, data de nascimento, preencher o captcha sugerido na tela e clicar em consultar.

Será aberta uma página informando os dados do contribuinte e a situação que o CPF se encontra. Se constar como "regular", está tudo certo.

Se constar "Pendente de regularização" durante a conferência, o cidadão deverá buscar a correção para evitar qualquer sanção.

A correção é obrigatória e se o procedimento for ignorado, o contribuinte fica sujeito às consequências do governo federal, podendo perder acesso às contas bancárias, ficar impedido de renovar documentos entre outras situações.

# Situações cadastrais possíveis

No momento da consulta, algumas situações cadastrais diferentes podem surgir, confira:

- Regular: nenhuma pendência no CPF;
- Pendente de regularização: o contribuinte deixou de enviar alguma declaração do Imposto de Renda da Pessoa Física nos últimos 5 anos;
- Suspenso: o cadastro do contribuinte está incorreto;

 Cancelado: acontece em casos de multiplicidade de cadastro, por conta de decisão administrativa ou judicial e, em alguns raros casos, por perda/roubo;

 CPF de pessoa falecida: como o nome sugere, era o CPF de alguma pessoa que veio a óbito e que a Receita já tem o conhecimento.

Portanto, o CPF pendente de regularização significa que o contribuinte deixou de prestar contas com o Fisco pelo menos uma vez dentro dos últimos 5 anos.

# Como regularizar o CPF com pendências

Se durante a consulta da situação do CPF constar o status de "Pendente de regularização", isso quer dizer que aquele cidadão deixou de fazer alguma entrega do Imposto de Renda Pessoa Física **(IRPF)** e está com documentação pendente com a RFB.

A entrega do IRPF é considerada indispensável para deixar o CPF sem pendências. Para saber qual declaração não foi enviada, o interessado pode acessar o Portal do e-Cac e descobrir, utilizando login e senha do Gov.Br.

O contribuinte deverá então apresentar a Declaração de Ajuste Anual do Imposto de Renda da Pessoa Física (DIRPF) a que estava obrigado e não enviou, mesmo que seja feito em atraso.

Então quer dizer que, além das multas pelo atraso do envio do IR e possíveis acertos para fazer com o Fisco, não enviar o IRPF pode gerar pendências no documento do cidadão e diversos prejuízos.

Para regularizar a situação com o Fisco, basta o interessado baixar o programa de envio da declaração do Imposto de Renda do ano pendente, diretamente no portal da Receita. Depois, deverá preencher os campos necessários de acordo com o ano-calendário em questão e submeter à RFB.

Após o envio, será emitido um Documento de Arrecadação de Receitas Federais **(DARF)** referente ao valor devido pelas multas de atraso da entrega e se houver alguma tributação pendente.

O DARF será calculado e emitido pela RFB, e o contribuinte tem até 30 dias para acertar o pagamento.

O valor da multa do imposto de renda é de 1% ao mês sobre o imposto devido, sendo o limite 20%. Assim, dependendo do tempo de atraso, o valor varia entre R\$ 165 a 20% do tributo devido.

Após os procedimentos acima serem concluídos, o CPF deverá constar sem qualquer pendência no sistema da Receita, mas não há um prazo exato para que isso aconteça. Por isso, é importante tomar providências assim que for notada qualquer irregularidade.

Publicado por **IZABELLA MIRANDA**